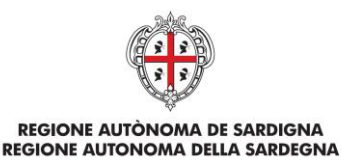

ASSESSORADU DE SU TRABALLU, FORMATZIONE PROFESSIONALE, COOPERATZIONE E SEGURÀNTZIA SOTZIALE ASSESSORATO DEL LAVORO, FORMAZIONE PROFESSIONALE, COOPERAZIONE E SICUREZZA SOCIALE

# **Nota metodologica per il calcolo delle tabelle standard di costo unitario per il finanziamento dei percorsi formativi mirati al reinserimento occupazionale e al rafforzamento dell'occupabilità dei lavoratori**

POR FSE SARDEGNA 2014-2020

CCI 2014IT05SFOP021

Asse prioritario 1 – Occupazione

Azione 8.6.1

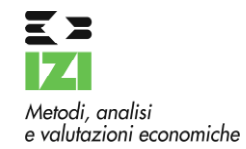

**DICEMBRE 2015**

### **1 Premessa**

La Regione Autonoma della Sardegna intende procedere al finanziamento di percorsi formativi in regime di sovvenzione e previa selezione delle operazioni con apposito Avviso Pubblico, mirati al reinserimento occupazionale e al rafforzamento dell'occupabilità dei lavoratori, a valere sul POR FSE 2014-2020, Asse prioritario 1 "Occupazione", Azione 8.6.1.

Trattandosi di operazioni in regime di sovvenzione, per il rimborso del finanziamento la Regione Autonoma della Sardegna intende adottare le *tabelle standard di costo unitario* previste ai sensi dell'art. 67, comma 1, punto b) del Regolamento CE 1303/2013 e dell'art. 14, paragrafi da 2 a 4, del Regolamento CE 1304/2013.

Ai sensi di quanto disposto dall'art. 67, comma 5 del Regolamento CE 1303/2013 le *tabelle standard di costo unitario* devono essere quantificate utilizzando una delle seguenti metodologie:

1) un metodo di calcolo giusto, equo e verificabile, basato:

i) su dati statistici o altre informazioni oggettive;

- ii) su dati storici verificati dei singoli beneficiari; o
- iii) sull'applicazione delle normali prassi di contabilità dei costi dei singoli beneficiari;
- 2) conformemente alle norme di applicazione delle corrispondenti tabelle di costi unitari nelle politiche dell'Unione per tipologie analoghe di operazioni e beneficiari;
- 3) conformemente alle norme di applicazione delle corrispondenti tabelle di costi unitari applicati nell'ambito di meccanismi di sovvenzione finanziati interamente dallo Stato membro per una tipologia analoga di operazione e beneficiario;
- 4) metodi specifici per determinare gli importi stabiliti conformemente alle norme specifiche di un fondo.

Questo documento, ai sensi di quanto previsto dall'art. 67, comma 6, del Regolamento CE 1303/2013 illustra il metodo di calcolo per stabilire i costi dell'operazione e le condizioni per il pagamento delle sovvenzioni relative ai percorsi formativi percorsi formativi mirati al reinserimento occupazionale e al rafforzamento dell'occupabilità dei lavoratori.

# **2 Intervento formativo oggetto di finanziamento**

L'Avviso è finalizzato alla selezione di proposte progettuali relative per la realizzazione di percorsi formativi mirati al reinserimento occupazionale e al rafforzamento dell'occupabilità dei lavoratori di cui alla Deliberazione della Giunta regionale n. 43/25 del 28.10.2014 e ss.mm.ii.

L'Avviso prevede due linee di intervento formativo, a seconda della tipologia di beneficiario e di destinatario.

**Linea 1: interventi formativi per la formazione aziendale a favore di destinatari occupati**, identificati tra i seguenti:

i. lavoratori assunti attraverso il bonus occupazionale di cui all'Avviso "Attivazione di tirocini con voucher e bonus occupazionale del Programma Flexicurity – 2015";

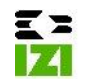

- ii. lavoratori assunti a seguito del tirocinio di cui all'Avviso "Attivazione di tirocini con voucher e bonus occupazionale del Programma Flexicurity – 2015";
- iii. lavoratori assunti come esito del contratto di ricollocazione di cui alla DGR n. 7/17 del 17 febbraio 2015.

Sono beneficiarie le imprese (anche in forma associata ad altre imprese che presentano un analogo fabbisogno formativo oppure in RTI con agenzie formative) che hanno assunto i lavoratori identificati in precedenza. **Tale linea d'intervento si configura come aiuto di Stato (alla formazione)** e impone, pertanto, il rispetto della normativa comunitaria vigente. Ciascuna impresa, compatibilmente con il settore di provenienza, può optare per uno dei due regimi di aiuto previsti – Regolamento "de minimis" o Reg. (UE) n. 651/2014 (aiuto alla formazione).

**Linea 2: interventi per la qualificazione e per la certificazione delle competenze a favore di destinatari disoccupati**, identificati tra i seguenti:

- i. soggetti che hanno concluso il tirocinio di cui all'Avviso "Attivazione di tirocini con voucher e bonus occupazionale del Programma Flexicurity – 2015" e che sono ancora alla ricerca di un impiego;
- ii. soggetti che sono stati presi in carico attraverso il contratto di ricollocazione di cui alla DGR n. 7/17 del 17 febbraio 2015 e che sono ancora alla ricerca di un impiego.

Sono beneficiari le agenzie formative in forma singola o associata.

Per l'attuazione dell'Avviso, le risorse finanziarie previste ammontano complessivamente a € 2.500.000,00 a valere sul POR FSE 2014-2020.

Di seguito si riporta una sintesi della tipologia di intervento formativo che la Regione Autonoma della Sardegna ha intenzione di finanziare avvalendosi delle *tabelle standard di costo unitario* per ciascuna linea d'intervento:

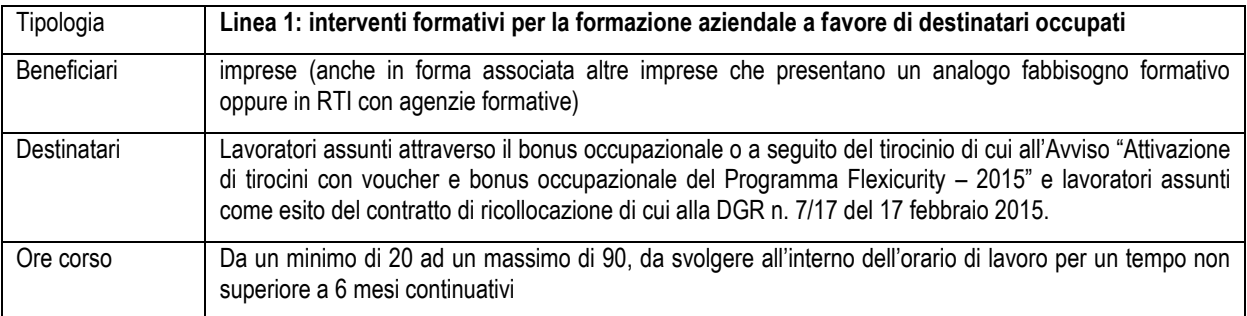

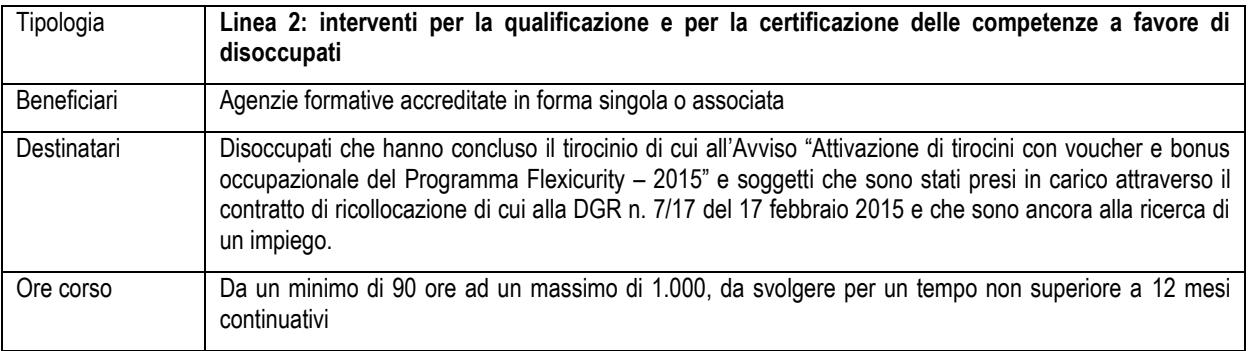

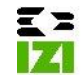

# **3 Metodologia di quantificazione**

Le opzioni di semplificazione sono pienamente rispondenti con quanto richiesto dalla normativa comunitaria, in quanto è stato utilizzato *un metodo di calcolo giusto, equo e verificabile, basato su dati oggettivi verificati dei singoli beneficiari* (art. 67, comma 5, punto 1.ii. del Regolamento CE 1303/2013). In particolare, la metodologia è:

- "**Giusta**": l'importo delle tabelle di costo standard unitario relative alla Linea 1 sono quantificate sulla base di informazioni oggettive derivanti dalla normativa nazionale e regionale di riferimento e il tasso forfettario utilizzato è quello previsto dall'art. 14 comma 2 del Regolamento UE 1304/2013. Per ciò che concerne la Linea 2, le tabelle di costo standard unitario sono quantificate sulla base di un calcolo ragionevole, a partire dai dati storici relativi ad operazioni analoghe finanziate a costi reali, cosi come si evince dalla nota metodologica approvata con Determinazione del Direttore del Servizio Formazione prot. n. 57661/6692/FP del 23-12-2015;
- "**Equa**": le opzioni di semplificazione non favoriscono determinati beneficiari ma sono rivolte nello stesso modo a tutti i soggetti ritenuti ammissibili:
- "**Verificabile**", in quanto sono esplicitati nella nota tutti i criteri per la quantificazione delle opzioni, nel rispetto del principio di una sana gestione finanziaria. Inoltre, l'entità effettiva del finanziamento viene quantificata sulla base delle ore/corso erogate risultanti dai registri obbligatori. Il sistema di gestione e controllo adottato (verifiche ispettive in loco e verifiche a tavolino propedeutiche alle erogazioni dei finanziamenti sul 100% delle operazioni) consente di applicare, ove necessario, le opportune decurtazioni finanziarie che dovranno essere esplicitamente previste nell'Avviso.

Tenuto conto della diversa tipologia di beneficiari, di destinatari e dei contenuti dei progetti previsti dall'Avviso si ritiene necessario illustrare separatamente le differenti metodologie di quantificazione delle tabelle standard di costo unitario che si intende adottare per ciascuna Linea d'intervento prevista dall'Avviso.

### **Linea 1: interventi formativi per la formazione aziendale a favore di destinatari occupati**

Per la definizione delle tabelle standard di costo unitario, tenuto conto del limitato importo finanziario delle singole operazioni, della eterogeneità delle potenziali imprese beneficiarie, della non disponibilità di dati storici affidabili e della durata limitata di tali progetti (da 20 a 90 ore) si è ritenuto opportuno elaborare un progetto di bilancio ai sensi dell'art. 14 comma 3 del Regolamento UE 1304/2013, redatto sulla base delle voci di costo previste nel Conto Economico allegato al Vademecum per l'Operatore n. 4.0. In particolare sono state quantificate le voci di costo relative al solo personale direttamente impiegato nell'attuazione dell'operazione, applicando quindi un tasso forfettario del 40% a copertura degli altri costi connessi con l'operazione, come previsto nell'art. 14 comma 2 Reg UE 1304/2013:

- *Spese per "Progettazione e elaborazione testi" – B.1.1.* E' stato previsto l'impiego di risorse umane afferenti alla Fascia A del Vademecum per l'Operatore, che dovranno essere richieste obbligatoriamente nel nuovo Avviso Pubblico. I costi sono stati quantificati, cautelativamente, prendendo a riferimento il costo unitario del lavoro più basso previsto nel Vademecum per l'operatore regionale per i docenti di fascia A (80 euro/ora). L'ammontare di ore previste per tale attività è pari al 15% delle ore di progetto e, comunque, all'interno del massimale previsto dal Vademecum per l'Operatore del 9% del costo complessivo dell'operazione/progetto.
- *Spese per "Docenza" – B.2.1.* Analogamente a quanto previsto per la preparazione è stato previsto l'impiego di risorse umane (docenti) afferenti alla Fascia A del Vademecum per l'Operatore, che dovranno essere richieste obbligatoriamente nel nuovo Avviso Pubblico. Anche, in questo caso i costi sono stati quantificati, cautelativamente, prendendo a riferimento il costo unitario del lavoro più basso previsto nel

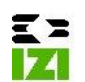

Vademecum per l'operatore regionale per i docenti di fascia A (80 euro/ora). L'ammontare di ore previste corrisponde ovviamente alla durata del progetto.

- *Spese per "Direzione del progetto" – B.4.1.* Tale voce di costo afferisce alla funzione di controllo delle attività previste dal progetto e di verifica, che vengono prioritariamente effettuate dal personale dipendente del soggetto attuatore. Tenuto conto che si tratta di attività tradizionali nell'ambito dei progetti formativi, considerando l'impossibilità di predeterminare il Contratto Collettivo Nazionale di Lavoro applicabile per l'eterogeneità delle imprese beneficiarie, è stato utilizzato il costo medio orario del 2015 del personale dipendente *full-time* dalle Agenzie Formative, che hanno in carico dipendenti con CCNL Formazione Professionale o che abitualmente operano in regime di concessione con la Regione Autonoma della Sardegna. La IZI infatti, come previsto dal Vademecum per l'operatore n. 4.0, procede alla verifica preliminare del costo orario annuale di ciascun dipendente delle Agenzie Formative che abitualmente operano in regime di concessione con la RAS. Il database è composto da 175 costi orari, relativi al personale di 34 Agenzie Formative e comprende 7 CCNL diversi (Formazione Professionale, ANINSEI personale della scuola non statale, Area Comunicazione Artigianato, Commercio, Cooperative sociali, Metalmeccanici API, Terziario). Il costo medio orario risulta pari ad euro 25,07. L'ammontare delle ore dedicate all'attività di direzione è stata quantificata pari al 30% delle ore di formazione previste, in linea con il massimale di 1/3 delle ore corso previste dal Vademecum.
- *Spese per "Segreteria tecnica organizzativa" – B.4.2.* Come per la voce *Direzione del progetto,* sì è ritenuto opportuno utilizzare le fonti informative del database dei costi orari del personale dipendente *fulltime* nelle Agenzie Formative. Si tratta della funzione di supporto tecnico-organizzativa per la corretta esecuzione dell'intervento finanziato, che non richiede professionalità specifiche nell'assolvimento di tale funzione. Pertanto, è stato cautelativamente utilizzato il costo orario minimo rilevato nel suddetto database, pari a 15,43 euro/ora. L'ammontare delle ore dedicate alla segreteria è stata quantificata pari al 50% delle ore corsuali, in misura cautelativamente inferiore rispetto al massimale del 100% delle ore corso previste nel Vademecum per l'Operatore.
- *Spese per gli "Altri costi" – C*. Tutte le altre voci di costo (spese per materiali e forniture direttamente connesse al progetto, costi per servizi di consulenza, ammortamenti, costi relativi, spese amministrative, locazioni e spese generali) sono state quantificate in modo forfettario, sulla base dell'opzione di semplificazione prevista dall'art. 14 comma 2 Reg UE 1304/2013, pari al 40% dei soli costi diretti del personale di cui ai punti precedenti.

#### **Tutte le voci di spesa adottate nel progetto di bilancio rientrano tra quelle ammissibili ai sensi dell'art. 31 comma 3 del Regolamento UE 651/2014.**

Di seguito si riportano i risultati ottenuti applicando le ipotesi effettuate su un progetto della durata di 20 ore:

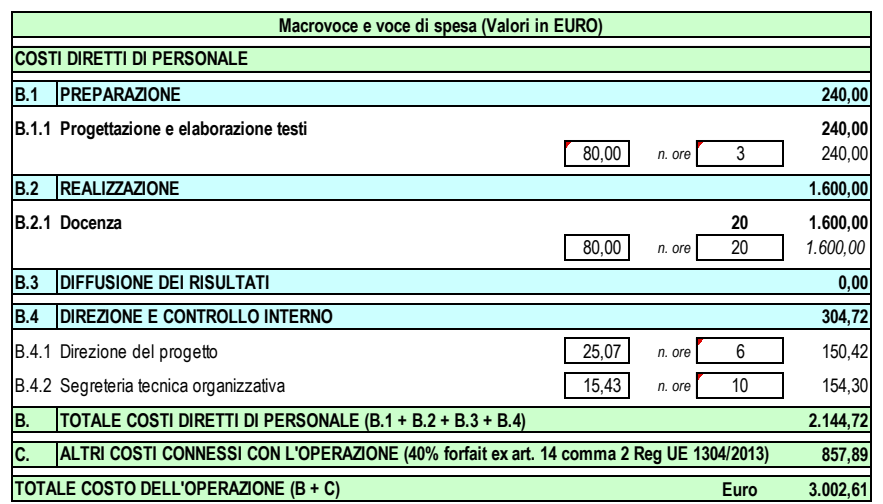

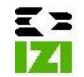

#### **Applicando i parametri di cui sopra si perviene ad un costo medio dell'intervento di Euro 3.002,61 per un progetto di 20 ore corso. Conseguentemente, si ottiene una tabella di costo standard unitario "ORA CORSO" arrotondata a Euro 150,00.**

Si specifica che i risultati ottenuti non variano, rispetto al numero di ore previste nello specifico progetto (si ricorda, infatti, che l'Avviso consente di presentare progetti da 20 a 90 ore) e pertanto si può ragionevolmente sostenere che la medesima UCS possa essere utilizzata per operazioni fino a 90 ore.

Poiché la Linea 1 rientra tra gli **aiuti di Stato (aiuti "de minimis" o aiuti alla formazione)** ciascuna impresa, compatibilmente con il settore di provenienza, dovrà optare:

- per il regime di aiuto previsto "**de minimis**", **la tabella unitaria di costo standard sarà pari a 150 euro/ora**, ove ciò non comporti il superamento del massimali previsti dai relativi regolamenti, ovvero:
	- 1 il massimale di 200.000,00 euro (100.000,00 euro se si tratta di Impresa unica che opera nel settore del trasporto di merci su strada per conto terzi), ricomprendendo tutti gli altri eventuali aiuti a titolo di de minimis ricevuti dalla stessa Impresa unica nell'arco dell'esercizio finanziario in corso e dei due precedenti, nel caso di applicazione del Reg. (UE) n. 1407/2013;
	- 2 il massimale di 30.000,00 euro, ricomprendendo tutti gli altri eventuali aiuti a titolo di de minimis ricevuti dalla stessa Impresa unica nell'arco dell'esercizio finanziario in corso e dei due precedenti, nel caso di applicazione del Reg. (UE) n. 717/2014 (pesca acquacoltura);
	- 3 il massimale di 15.000,00 euro, ricomprendendo tutti gli altri eventuali aiuti a titolo di de minimis ricevuti dalla stessa Impresa unica nell'arco dell'esercizio finanziario in corso e dei due precedenti, nel caso di applicazione del Reg. (UE) n. 1408/2013 (produzione primaria di prodotti agricoli).
- per il regime degli aiuti esenti (**aiuti alla formazione**) ai sensi del Reg. (UE) n. 651/2014. In tal caso le imprese beneficiarie dell'aiuto dovranno contribuire al finanziamento del progetto formativo. L'intensità massima di aiuto, ai sensi dell'art. 31 del Reg. 651/2014, non supera il 50% dei costi ammissibili. Tuttavia, ai fini della determinazione del cofinanziamento a carico delle imprese beneficiarie dell'aiuto occorre considerare anche la dimensione dell'impresa, nonché i destinatari della formazione. L'intensità di aiuto, infatti, può essere aumentata, fino a un'intensità massima del 70% dei costi ammissibili, nei seguenti casi:
	- di 10 punti percentuali se la formazione è destinata a lavoratori con disabilità o lavoratori svantaggiati;
	- di 10 punti percentuali se la beneficiaria è una media impresa e di 20 punti percentuali se la beneficiaria è una piccola impresa.

Pertanto, nel caso in cui il beneficiario opti per il regime degli aiuti esenti (**aiuti alla formazione**) ex Reg. (UE) n. 651/2014, il corrispondente finanziamento pubblico per ciascuna tipologia di intensità di aiuto sarà la seguente:

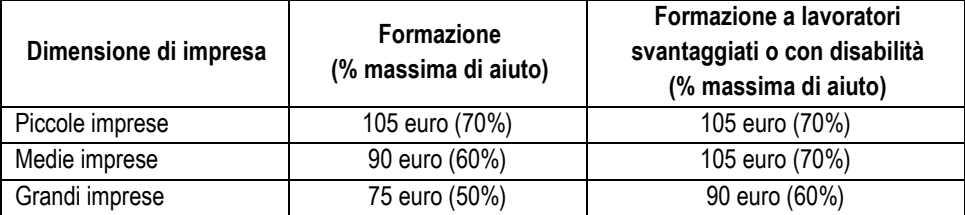

Si ricorda infine che qualora l'aiuto sia concesso nel settore dei trasporti marittimi, l'intensità può raggiungere il 100% dei costi ammissibili (ovvero 150,00 euro/ora), purché vengano soddisfatte entrambe le seguenti condizioni: (1) i partecipanti al progetto di formazione non sono membri attivi dell'equipaggio,

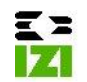

ma sono soprannumerari; (2) la formazione viene impartita a bordo di navi immatricolate nei registri dell'Unione.

### **Linea 2: interventi per la qualificazione e per la certificazione delle competenze a favore di disoccupati**

Con Determinazione del Direttore del Servizio Formazione prot. n. 57661/6692/FP del 23-12-2015 è stata approvata la nota metodologica per il calcolo delle *tabelle standard di costo unitario* che sono state utilizzate per il finanziamento delle operazioni a valere sull'Avviso Pubblico IeFP di durata pari a 990 ore, ovvero relativi a percorsi formativi sostanzialmente equivalenti a quelli oggetto di questa nota.

Pertanto, per la quantificazione delle tabelle standard di costo unitario, si ritiene di adottare le medesime di quelle utilizzate nell'Avviso Pubblico IeFP, ovvero:

- **UCS ora corso pari a 113,00 euro**, applicata alle ore effettive di corso svolte. Almeno il 70% delle ore di formazione dovranno essere svolte da docenti di fascia B o superiore;
- **UCS ora allievo pari a 0,60 euro**, applicata alle ore effettive di presenza degli allievi, risultanti dai registri obbligatori;
- **indennità di frequenza oraria di 2,00 euro,** da corrispondere agli allievi in funzione delle effettive ore di presenza risultanti dai registri obbligatori;
- **indennità di viaggio** quantificata sulla base dei criteri evidenziati in precedenza, da corrispondere solo per le giornate di effettiva presenza degli allievi, risultanti dai registri obbligatori, sulla base dei seguenti criteri:
	- Il tempo medio di viaggio di ciascuna tratta sarà quello risultante dal sito internet *www.viamichelin.it*, considerando il percorso *"più rapido"* dall'indirizzo di residenza dell'allievo a quello di svolgimento del corso. Detto tempo medio sarà opportunamente raddoppiato per prevedere i tempi complessivi giornalieri di "andata/ritorno";
	- l'indennità di viaggio sarà corrisposta solo per tempi di percorrenza, per ciascuna tratta, da un minimo di 15 minuti ad un massimo di 90 minuti per ciascuna tratta. Pertanto saranno erogate indennità giornaliere da un minimo di 30 minuti ad un massimo di 180 minuti.
	- al tempo medio di viaggio sarà applicata l'indennità di frequenza di 2 Euro/ora. Pertanto le indennità di viaggio saranno quantificate da un minimo di 1 euro ad un massimo di 6 euro per ciascuna giornata di effettiva presenza dell'allievo risultante dai registri obbligatori.

Al fine di garantire la qualità degli interventi finanziati, il bando dovrà specificare altri aspetti che dovranno essere rispettati per non incorrere in decurtazioni finanziarie delle tabelle unitarie sopra individuate, quali, ad esempio, il numero minimo di allievi, le ore minime di frequenza del corso, le eventuali modifiche del corpo docenti, etc.

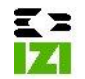

### **4 Il sistema dei controlli**

Per ciò che concerne la sorveglianza dell'avviso, trattandosi di opzioni di semplificazione delle rendicontazione, **il sistema dei controlli** dovrebbe essere articolato come segue:

1) **verifiche a tavolino ex ante sul 100% delle domande di rimborso, da effettuarsi prima dell'erogazione dell'anticipo** e finalizzate all'accertamento di:

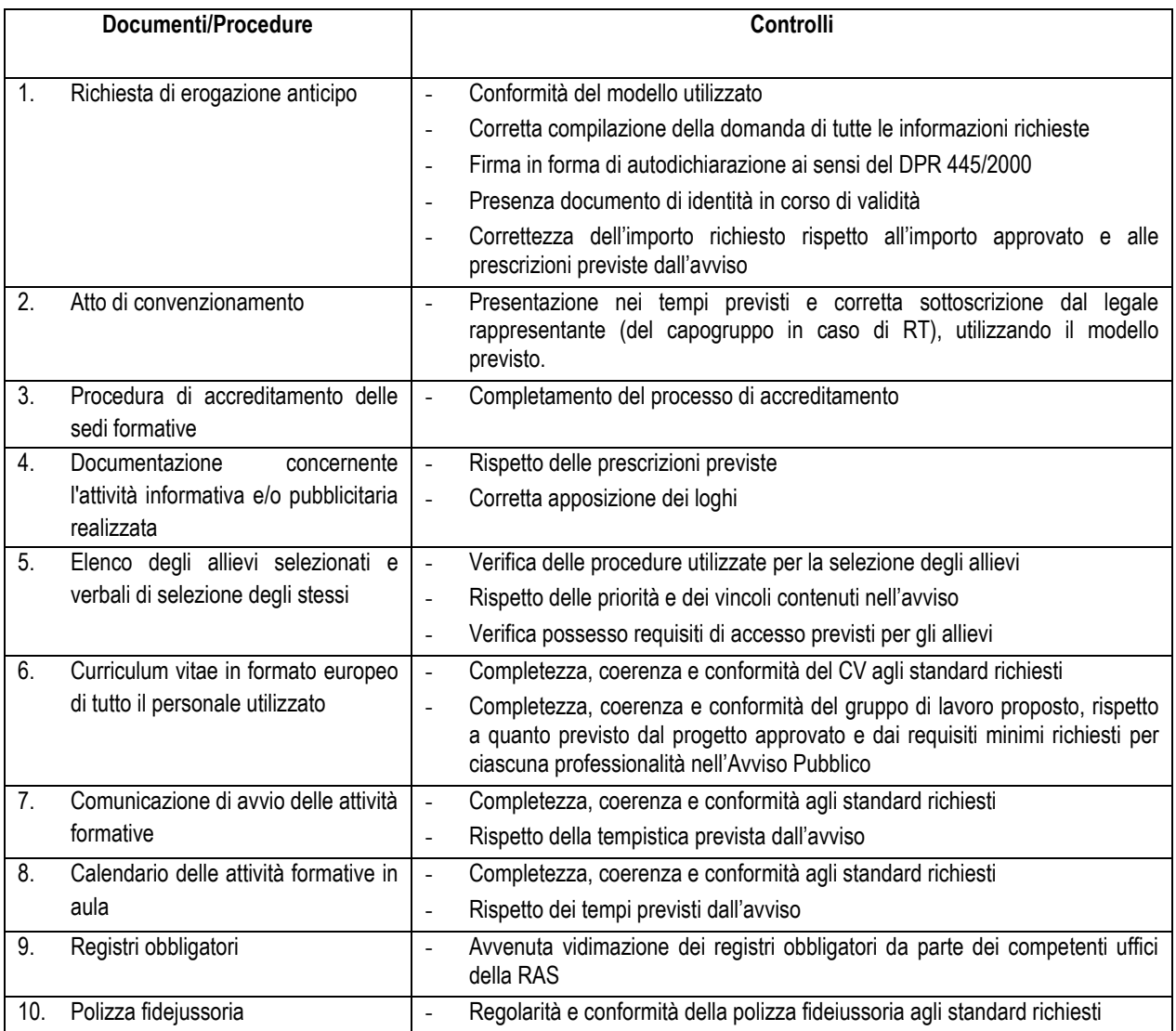

#### 2) **verifiche a tavolino finali sul 100% delle domande di rimborso, da effettuarsi prima dell'erogazione del saldo** e finalizzate all'accertamento di:

- *a) aspetti amministrativi - conformità alle norme;*
	- corrispondenza dei requisiti dei destinatari
	- conformità degli adempimenti pubblicitari ed amministrativi
	- ottemperanza prescrizioni

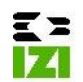

• conformità della realizzazione

*b) aspetti finanziari - regolarità finanziaria: che consente di accertare:*

- sussistenza dei servizi resi (analisi documenti di registrazione: registri presenza, registri materiali consegnati agli allievi, report attività, etc.)
	- corrispondenza tra l'importo dichiarato e le attività realizzate rilevabili sui registri obbligatori
- *c) aspetti tecnici e fisici delle operazioni - regolarità dell'esecuzione.*
	- rispetto dei tempi e delle scadenze
	- rispetto delle modalità di esecuzione delle attività

In particolare, dovranno essere effettuati i seguenti controlli, **in aggiunta a quelli già previsti per la richiesta di acconto:**

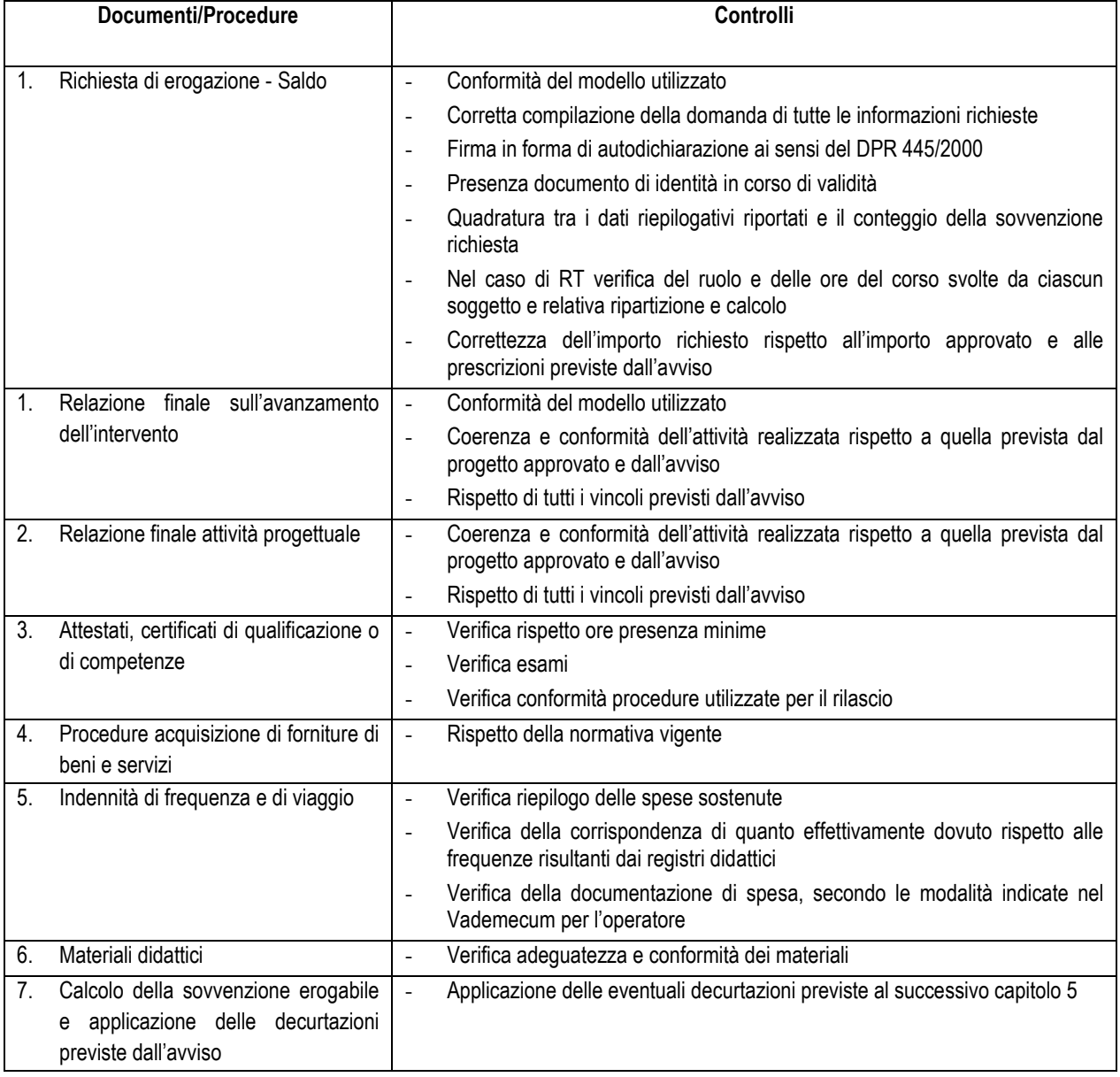

3) **verifiche in itinere in loco (a sorpresa)** su un campione di beneficiari, da determinare sulla base di un'apposita analisi di rischio, finalizzate all'accertamento dell'effettivo svolgimento degli interventi, nel rispetto di quanto previsto nel progetto approvato e del cronoprogramma analitico che periodicamente dovrà essere

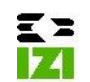

inviato alla Regione durante lo svolgimento dei percorsi. Al fine di consentire lo svolgimento delle verifiche in itinere a sorpresa, l'Avviso Pubblico dovrà prevedere un aggiornamento del cronoprogramma in occasione delle eventuali modifiche, da inoltrare alla RAS con un preavviso di massimo 12 ore. Le eventuali non conformità rilevate durante questi controlli determineranno l'applicazione delle decurtazioni finanziarie specificatamente previste nell'Avviso.

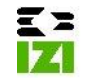